## เน็ตสเคง ๒ ไล้กลิง

เน็ตสเคปปลั๊กอินคือรหัสแบบพลวัต (dynamic code) ที่เขียนขึ้นมาเพื่อใช้กับเน็ตสเคป ซึ่งในกรณีของ ไมโครซอฟท์วินโดส์ก็คือคลังโปรแกรมเชื่อมโยงแบบพลวัต (Dynamic Link Library) (Microsoft, 1992) นั่นเอง หน้าที่หลักของเน็ตสเคปปลั๊กอินก็คือการขยายขีดความสามารถของเน็ตสเคปในการจัดการกับข้อมูลชนิดใหม่ๆที่ตัวของ เน็ตสเคปเองไม่มีความสามารถที่จะจัดการได้เช่น ข้อมูลที่เป็นภาพยนตร์ หรือเสียง เป็นต้น ชนิดของข้อมูลเหล่านี้จะ ต้องกำหนดโดยใช้มาตราฐานเอ็มไอเอ็มอี (MIME) (Borenstein and Freed, 1993)

โดยปกติขณะที่เน็ตสเคปปลั๊กอินไม่ได้ทำงานจะไม่ใช้ทรัพยากรใดๆของระบบเลยยกเว้นพื้นที่ในฮาร์ดดิสก์ (hard disk) ที่ใช้สำหรับเก็บเน็ตสเคปปลั๊กอิน การทำงานของเน็ตสเคปปลั๊กอินจะเริ่มขึ้นเมื่อเน็ตสเคปได้รับข้อมูลที่ไม่ สามารถจัดการเองได้ โดยเน็ตสเคปจะทำการตรวจสอบว่ามีเน็ตสเคปปลั๊กอินใดบ้างที่สามารถจัดการกับข้อมูลนี้ได้ เมื่อ พบก็จะบรรจุ (load) เน็ตสเคปปลั๊กอินนั้นลงในหน่วยความจำเพื่อให้จัดการกับข้อมูลนี้ การส่งผ่านข้อมูลจากเน็ตสเคป ไปยังเน็ตสเคปปลั๊กอินจะผ่านทางเอพีไอ (API) (Netscape Communications, 1995; Oliphant, 1996) ซึ่งจะกล่าว ถึงในบทถัดไป และเมื่อเน็ตสเคปไม่มีความจำเป็นที่จะต้องใช้เน็ตสเคปปลั๊กอินนั้นอีกต่อไปก็จะทำการนำออกจากหน่วย ความจำ

ในระบบหนึ่งๆสามารถที่จะมีเน็ตสเคปปลั๊กอินได้มากกว่าหนึ่งตัว โดยเน็ตสเคปปลั๊กอินแต่ละตัวสามารถที่ จะจัดการกับข้อมูลได้มากกว่าหนึ่งชนิดตัวอย่างเช่น เน็ตสเคปปลั๊กอินที่ชื่อไลฟ์ออดิโอ (LiveAudio) สามารถจัดการกับ ข้อมูลได้ทั้งสิ้น 7 ชนิดคือ audio/basic audio/x-aiff audio/aiff audio/x-wav audio/wav audio/x-midi audio/midi ถึงแม้ว่าเน็ตสเคปปลั๊กอินจะจัดการกับข้อมูลมากกว่าหนึ่งชนิดแต่จะมีการบรรจุเน็ตสเคปปลั๊กอินลงหน่วย ความจำเพียงครั้งเดียวเท่านั้น ซึ่งก็คือครั้งแรกที่เน็ตสเคปพบข้อมูลที่จัดการได้โดยเน็ตสเคปปลั๊กอินนั้น นอกเหนือจาก ความสามารถที่จะจัดการกับข้อมูลได้มากกว่าหนึ่งชนิดแล้วเน็ตสเคปปลั๊กอินยังสามารถจัดการกับข้อมูลหลายๆชุดที่มี ชนิดเดียวกันได้ด้วย จากคุณสมบัติเหล่านี้เองทำให้เราสามารถสร้างเอกสารที่มีข้อมูลหลากหลายรูปแบบได้ (ดู รูปที่ 2- 1 และรูปที่ 2- 2)

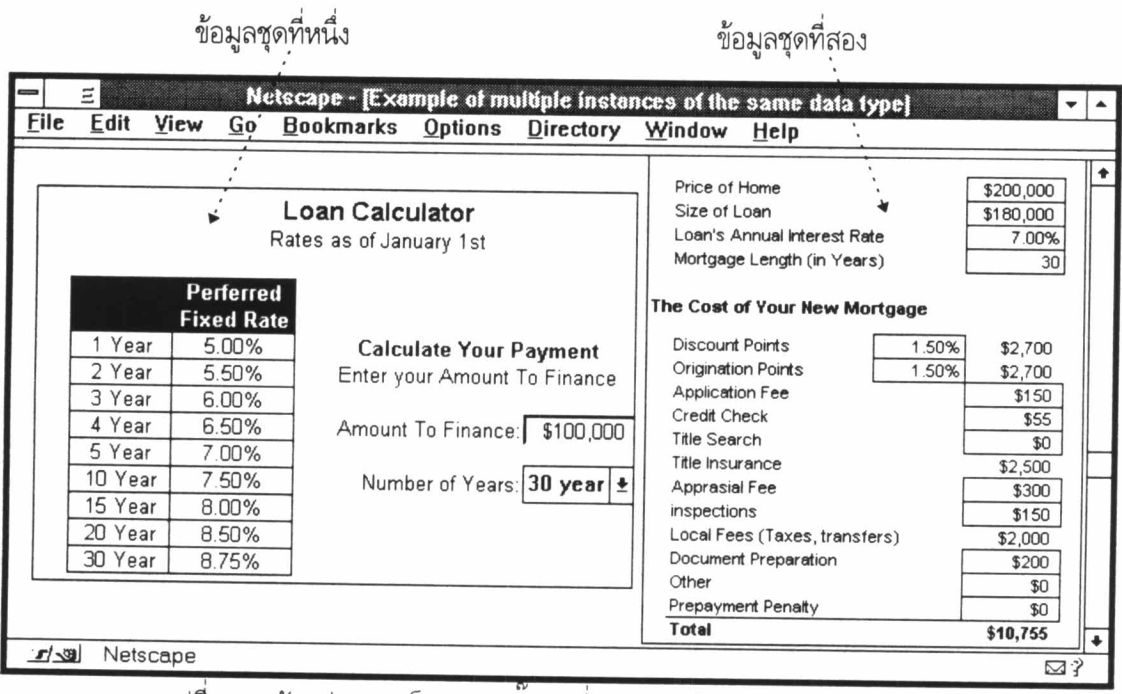

รูปที่ 2- 1 ตัวอย่างของเน็ตสเคปปลั๊กอินที่จัดการกับข้อมูลชนิดเดียวกัน 2 ชุด

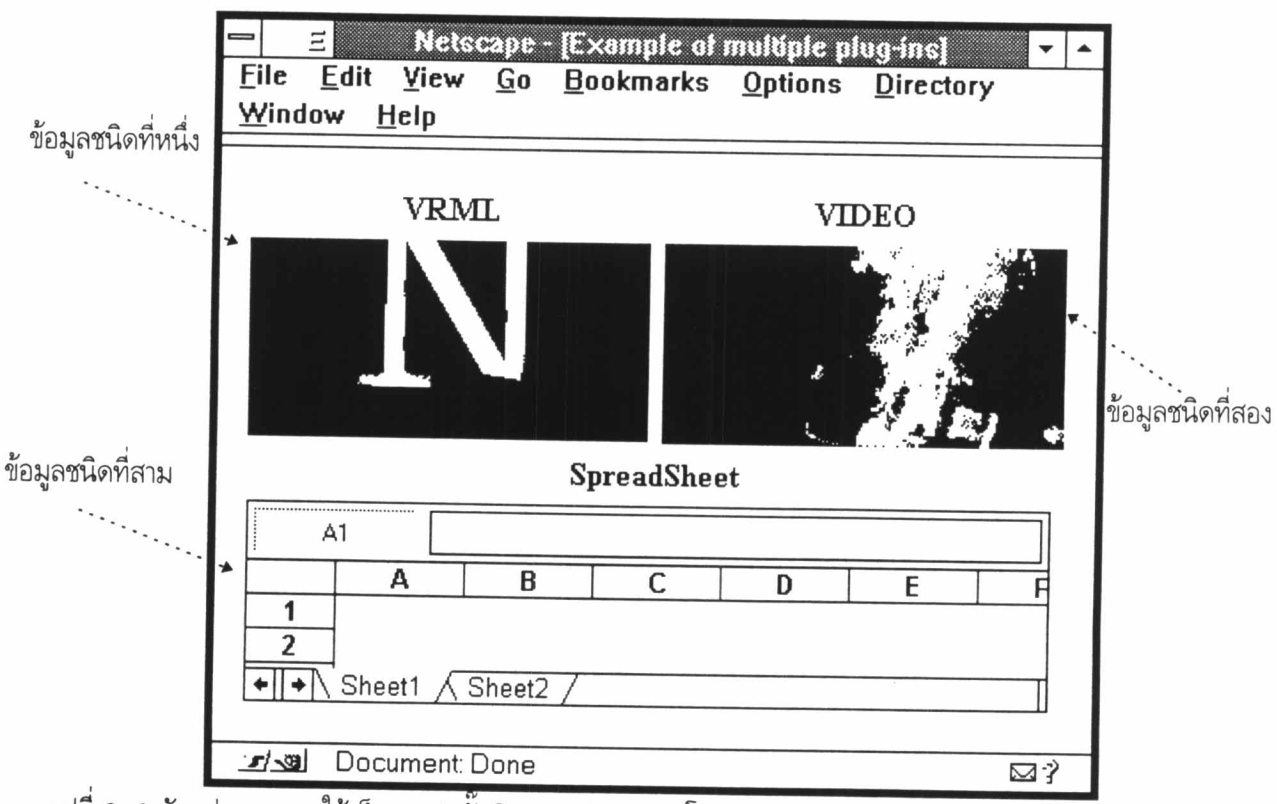

รูปที่ 2- 2 ตัวอย่างของการใช้เน็ตสเคปปลักอินหลายตัวร่วมกันโดยแต่ละตัวจะจัดการกับข้อมูลคนละชนิด

วิธีการใช้งานเน็ตสเคปปลั๊กอินมีด้วยกัน 3 รูปแบบ ซึ่งแต่ละรูปแบบจะมีวิธีการเรียกใช้และลักษณะการ แสดงผลที่แตกต่างกันออกไป ตารางที่ 2- 1 จะสรุปถึงข้อแตกต่างเหล่านี้

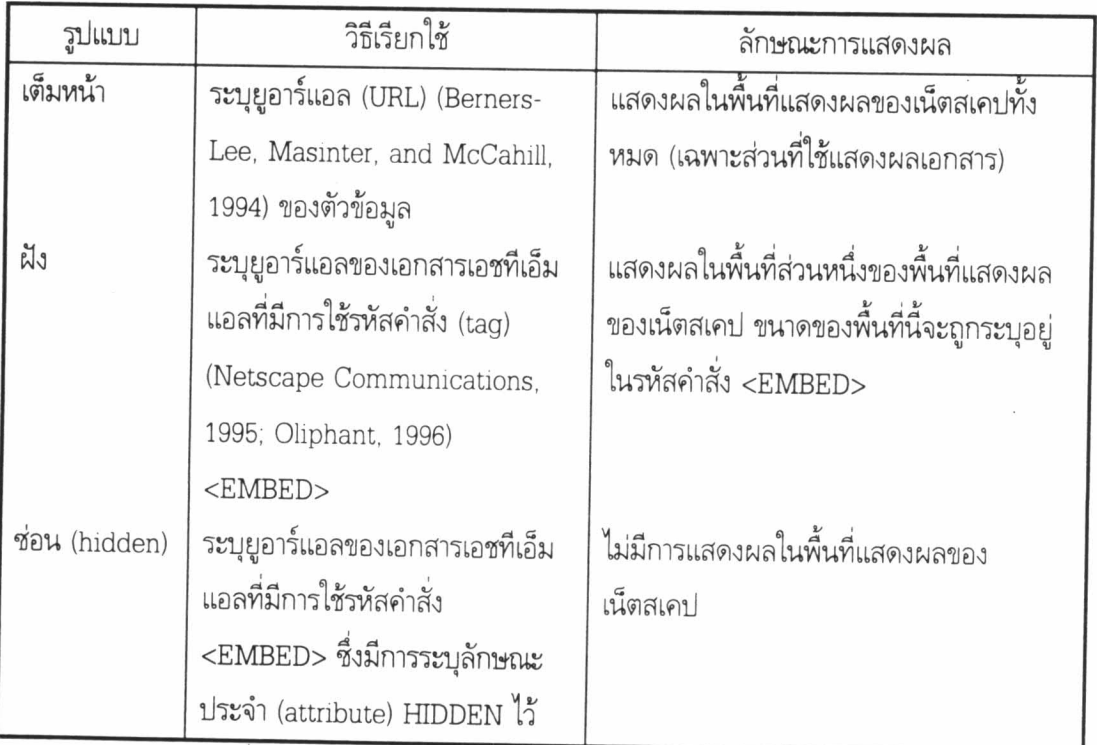

ตารางที่ 2- 1 ข้อแตกต่างของการใช้งานเน็ตสเคปปลั๊กอินในรูปแบบต่างๆ

จากตารางที่ 2- 1 จะเห็นว่ามีการอ้างอิงถึงรหัสคำสั่ง <EMBED> ซึ่งเป็นรหัสคำสั่งที่เน็ตสเคปเพิ่มเติมเข้า ไปในภาษาเอชทีเอ็มแอลเพื่อไว้ใช้งานกับเน็ตสเคปปลั๊กอินโดยเฉพาะ เมื่อใดที่มีการใช้งานรหัสคำสั่งนี้เน็ตสเคปปลั๊กอิน จะแสดงผลเป็นส่วนหนึ่งของเอกสารเอชทีเอ็มแอล วิธีการใช้รหัสคำสั่ง <EMBED> มีดังนี้

<EMBED attribute ...>

เมื่อ attribute คือค่าที่เขียนอยู่ในลักษณะต่อไปนี้

name="value"

ค่าของ name ค่าของ value จำนวนและความหมายของ attribute จะขึ้นอยู่กับผู้พัฒนาเน็ตสเคปปลั๊ก อิน ทั้งนี้เนื่องจากหน้าที่หลักของ attribute คือให้ผู้ใช้สามารถกำหนดการทำงานของเน็ตสเคปปลั๊กอินได้ โดย attribute ที่ปรากฏอยู่ในรหัสคำสั่ง <EMBED> ทั้งหมดจะถูกส่งไปให้กับเน็ตสเคปปลั๊กอินผ่านทางเอพีไอ แต่จะมี attribute อยู่กลุ่มหนึ่งที่ถูกกำหนดและใช้งานโดยเน็ตสเคปเอง ตารางที่ 2- แสดง attribute ที่ถูกกำหนดไว้แล้วโดย เน็ตสเคป

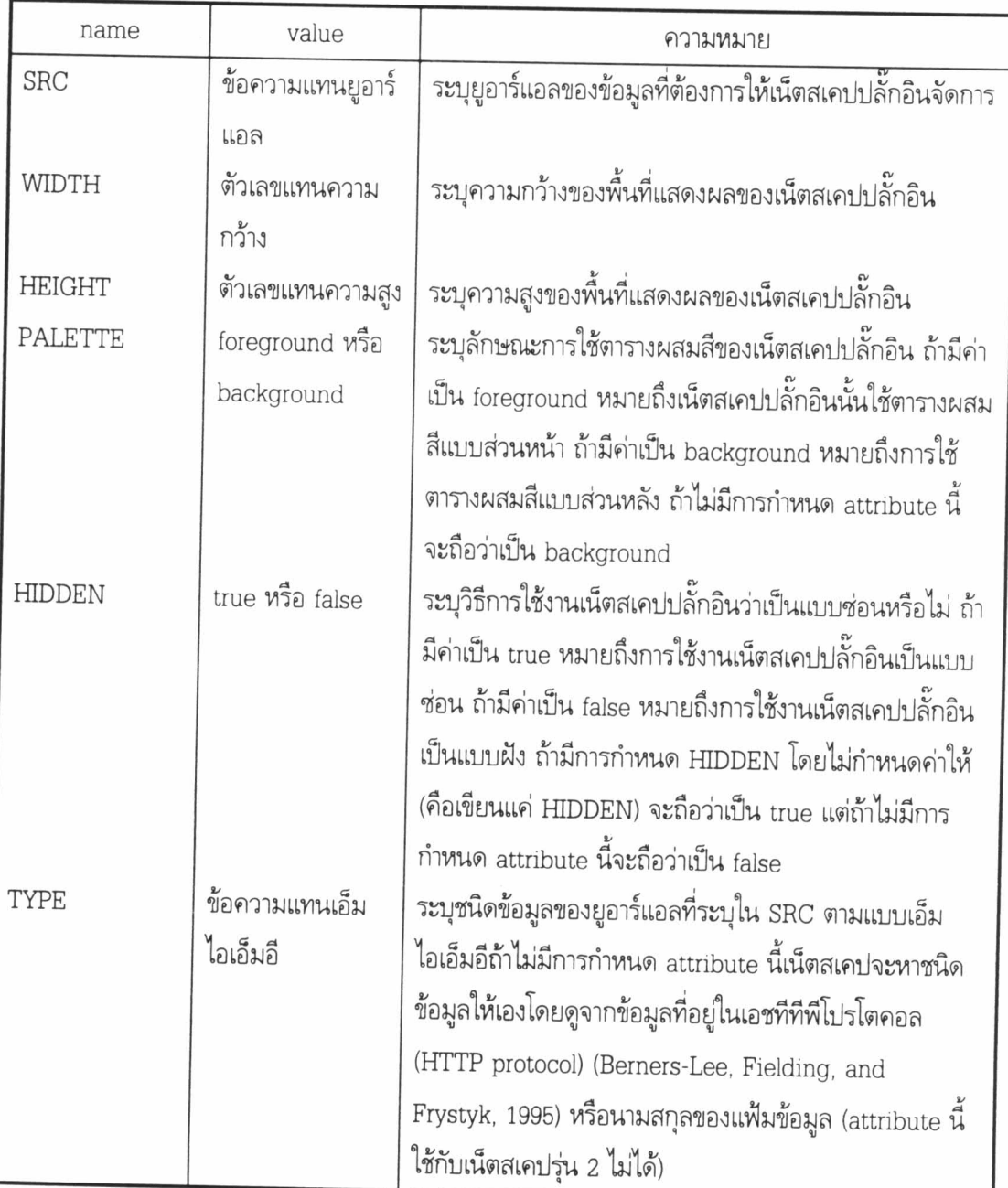

ตารางที่ 2- 2 attribute ที่ถูกกำหนดไว้แล้วโดยเน็ตสเคป

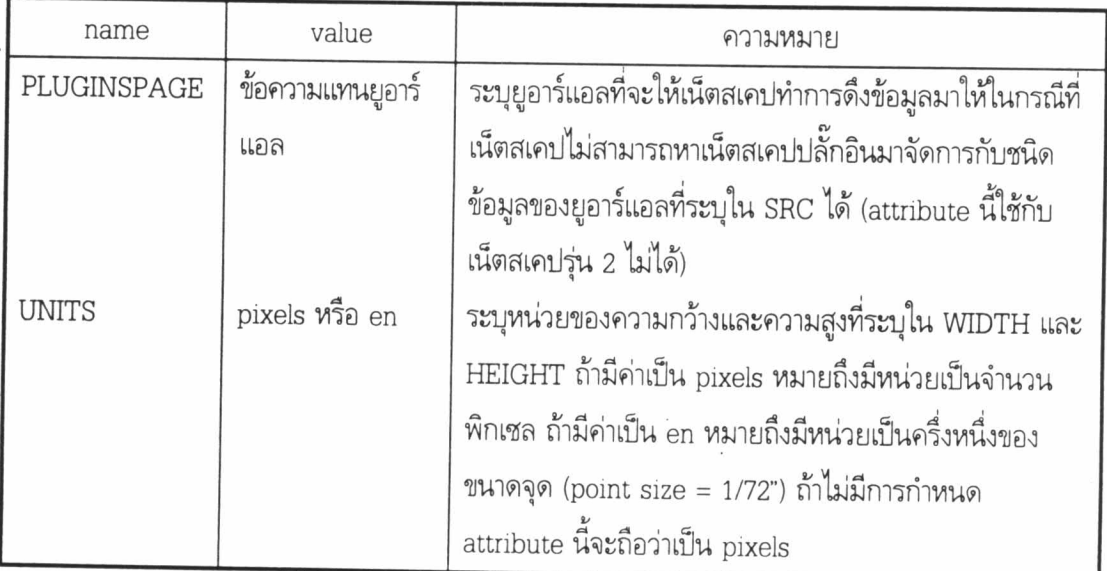

ตารางที่ 2- 2 attribute ที่ถูกกำหนดไว้แล้วโดยเน็ตสเคป (ต่อ)

ตัวอย่างการใช้งานเน็ตสเคปปลั๊กอิน

รูปที่ 2- 3 แสดงตัวอย่างเอกสารเอชทีเอ็มแอลที่มีการใช้งานเน็ตสเคปปลั๊กอินทั้ง 3 รูปแบบ และเมื่อนำ เอกสารนี้ไปแสดงผลแล้วจะได้ผลลัพท์ดังรูปที่ 2- 4 ส่วนรูปที่ 2- 5 จะเป็นผลลัพท์ที่เกิดขึ้นเมื่อมีการใช้ตัวเชื่อม Click here ในเอกสาร

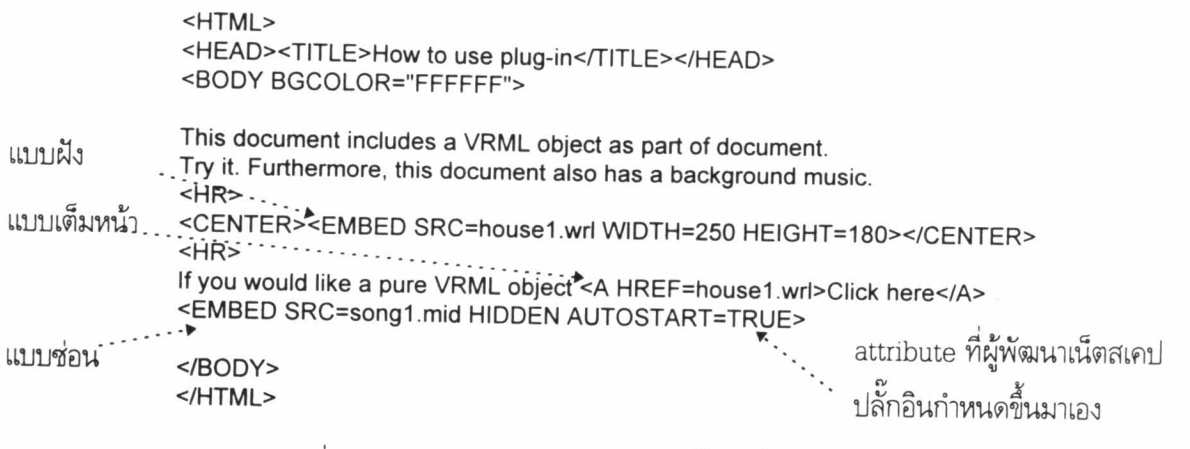

รูปที่ 2- 3 ตัวอย่างการใช้งานเน็ตสเคปปลั๊กอินทั้ง 3 รูปแบบ

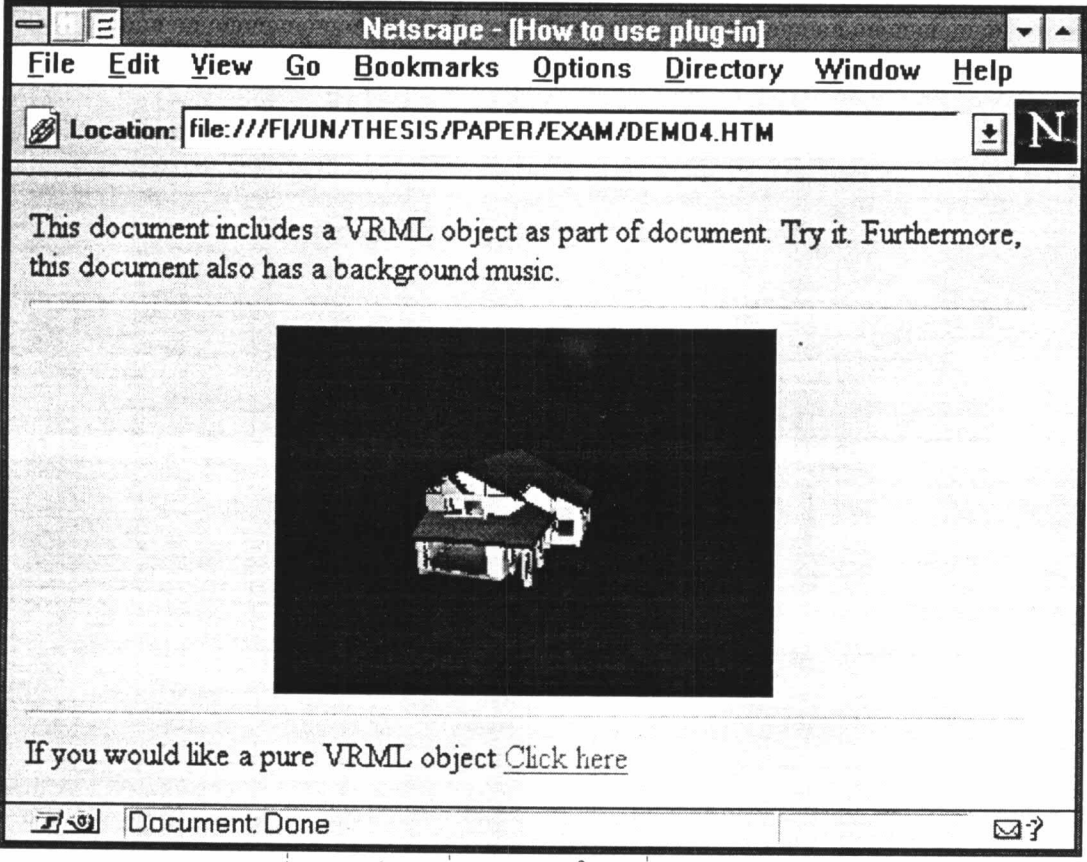

รูปที่ 2- 4 หน้าจอเมื่อนำตัวอย่างในรูปที่ 2- 3 มาแสดงผล

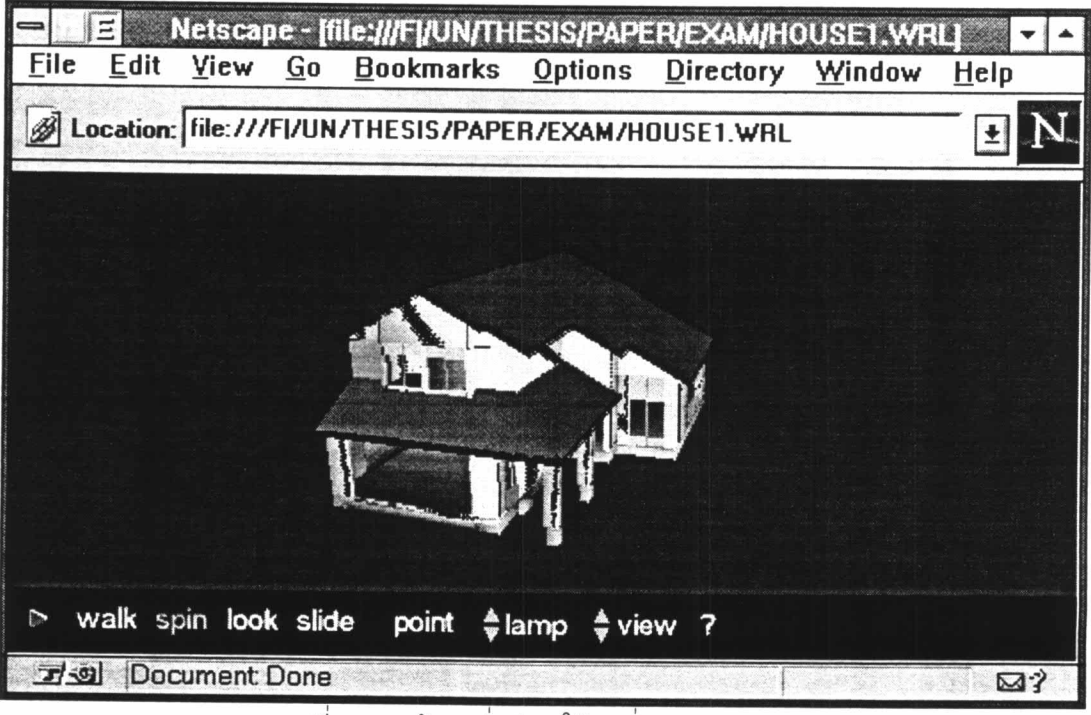

รูปที่ 2- 5 หน้าจอเมื่อมีการใช้ตัวเชื่อม Click here